Ecole Normale Supérieure de Lyon  $\Box$  Université de Lyon 1 Licence de Physique, Parcours Sciences de la Matière, A. A. 2014-2015

Première exploration du monde quantique

# Examen - 14 janvier 2015 (3h)

## Données utiles

Opérateur impulsion pour un oscillateur harmonique

$$
\hat{p}=i\sqrt{\frac{m\hbar\omega}{2}}(\hat{a}^{\dagger}-\hat{a})
$$

Corrections à l'énergie d'un état propre  $|\psi_n\rangle$  au premier et deuxième ordre en théorie des perturbations dans le cas non dégénéré, dues à une perturbation  $\hat{V}$ 

$$
\Delta E_n^{(1)} = \langle \psi_n | \hat{V} | \psi_n \rangle
$$

$$
\Delta E_n^{(2)} = \sum_{m \neq n} \frac{|\langle \psi_n | \hat{V} | \psi_m \rangle|^2}{E_n - E_m}
$$

Correction perturbative au vecteur d'état

$$
|\Delta\psi_n^{(1)}\rangle = \sum_{m\neq n} \frac{\langle \psi_m | \hat{V} |\psi_n \rangle}{E_n - E_m} |\psi_m\rangle
$$

Harmoniques sphériques comme états propres de l'opórateur  $\hat{L}^2$ 

$$
\hat{L}^2 \mathcal{Y}_{lm}(\theta, \phi) = \hbar^2 l(l+1) \mathcal{Y}_{lm}(\theta, \phi)
$$

## 1 Questions courtes

Ces questions ne demandent pas de calculs élaborés!

## 1.1

On mesure le module carré  $J^2$  du moment angulaire total  $J = L + S$  (moment angulaire orbitalaire plus moment angulaire de spin) pour l'électron dans un atome d'hydrogène, et on trouve le résultat  $\hbar^2 J(J + 1)$  avec  $J = 5/2$ . Que peut-on dire de la valeur propre de l'énergie? Quelles valeurs propres d'énergie sont à exclure suite à cette observation?

 $J = 5/2$  peut résulter de  $J = |l - S|$  ou  $J = l + S$ , ce qui implique  $l = 2$  ou  $l = 3$ . Donc, avec  $l < n$ , ceci exclut les valeurs  $n = 1, 2$  pour le nombre quantique principale.

## 1.2

Un oscillateur harmonique est perturbé par un terme de type  $\hat{V} = -\alpha \hat{p}^3$ . A quel ordre de la théorie de perturbation trouve-t-on la première correction perturbative non nulle à l'énergie d'un état propre quelconque  $|n\rangle$ ? Et à quel ordre trouve-t-on la première correction perturbative non nulle à la fonction d'onde?

En écrivant  $\hat{p}$  en terme d'opérateurs création et destruction, on trouve que le terme de  $\hat{p}^3$ qui change d'une façon minimale le nombre quantique n est de type  $\hat{a}^\dagger \hat{a} (\hat{a} - \hat{a}^\dagger)$ . Donc la correction au premier ordre à l'énergie vaut zéro, et la première correction non nulle est au deuxième ordre. Par contre elle est au premier ordre pour la fonction d'onde.

### 1.3

Deux fermions identiques de spin  $1/2$ , décrits par les coordonnées spatiales  $r_1$  et  $r_2$  sont dans un état lié dont la fonction d'onde pour la variable relative  $r = r_1 - r_2$  est

$$
\psi(\boldsymbol{r}) = \psi(\boldsymbol{r}_1 - \boldsymbol{r}_2) = \mathcal{R}(r)\mathcal{Y}_{lm}(\theta, \phi)
$$

où on a utilisé les coordonnées sphériques  $(r, \theta, \phi)$ , et  $\mathcal{Y}_{lm}(\theta, \phi)$  est une harmonique sphérique. On se rappelle de la propriété de parité des harmoniques sphériques suite à l'inversion  $r \rightarrow -r$ 

$$
\mathcal{Y}_{lm} \to (-1)^l \mathcal{Y}_{lm} .
$$

Si on considère la fonction d'onde totale  $\psi(r)|\chi\rangle$  (spatiale et de spin), quelles valeurs de l sont compatibles avec un état de spin de type  $|\chi\rangle = (|\uparrow_1\downarrow_2\rangle - |\downarrow_1\uparrow_2\rangle)/\sqrt{2}$ ? Et quelles valeurs sont compatibles avec un état  $|\chi\rangle = | \uparrow_1 \uparrow_2 \rangle$ ?

 $l$  pair pour un état singulet de spin,  $l$  impair pour un état triplet.

## 2 Puits de potentiel sphérique

Dans cette exercice on considère une particule de masse  $m$  soumise à un puits de potentiel sphérique, c'est à dire un potentiel central  $V(r)$  de la forme

$$
V(r) = \begin{cases} -V_0 & 0 \le r \le a \\ 0 & r > a \end{cases}
$$

L'équation de Schrödinger en coordonnées polaires s'écrit

$$
\left[ -\frac{\hbar^2}{2m} \frac{1}{r} \frac{\partial^2}{\partial r^2} r + V(r) + \frac{\hat{L}^2}{2mr^2} \right] \psi(r, \theta, \phi) = E \ \psi(r, \theta, \phi) \tag{1}
$$

On s'intéresse à l'existence d'au moins un état lié  $(E < 0)$  dans ce potentiel.

#### 2.1

Justifier pourquoi même un état lié doit avoir une énergie strictement supérieure à  $-V_0$ . Estimer l'ordre de grandeur de  $E + V_0$ .

 $E + V_0 \sim \hbar^2/(2ma^2)$ , correspondante à l'énergie cinétique de point zéro due au confinement dans une boîte de taille a.

## 2.2

On cherche une solution avec séparation de variables de la forme

$$
\psi(r,\theta,\phi) = \frac{u(r)}{r} \mathcal{Y}_{lm}(\theta,\phi)
$$

où  $\mathcal{Y}_{lm}$  est une harmonique sphérique. Montre que pour  $l = 0$  l'équation pour u prend la forme

$$
\left[-\frac{\hbar^2}{2m}\frac{d^2}{dr^2} + V(r)\right]u(r) = E u(r)
$$
\n(2)

.

On utilise la propriété des harmoniques sphériques d'être fonctions propres de  $\hat{L}^2$ , et le reste  $c$ 'est de l'algèbre.

## 2.3

Montrer que la solution dans la région  $0 \le r \le a$  prend la forme

$$
u(r) = A\sin(kr) \qquad k = \sqrt{\frac{2m(E+V_0)}{\hbar^2}}
$$

Vérifier que  $u(r) \sim r^{l+1}$  quand  $r \to 0$ .

La solution générale aurait la forme  $Ae^{ikr} + Be^{-ikr}$ , mais il est nécessaire d'imposer la condition  $u(r = 0) = 0$ . sin $(kr) \sim r$  quand  $r \to 0$ , ce qui vérifie bien le comportement  $u(r) \sim r^{l+1}.$ 

2.4

Montrer que la solution dans la région  $r > a$  prend la forme

$$
u(r) = A' \exp(-\rho r) \qquad \rho = \sqrt{\frac{2m|E|}{\hbar^2}}
$$

La solution génerale aurait la forme  $A'e^{-\rho r} + B'e^{\rho r}$ , mais il est nécessaire d'exclure la solution exponentiellement croissante.

## 2.5

On impose les conditions de passage  $u(r = a^+) = u(r = a^-)$ ,  $u'(r = a^+) = u'(r = a^-)$ . Montrer que ces conditions mènent à l'équation

$$
\tan(ka) = -\frac{k}{\rho} = -\frac{k}{\sqrt{\beta^2 - k^2}}
$$
 (3)

.

où β est une constante à determiner.

Les conditions de passage prennent la forme

$$
A\sin(ka) = A'\exp(-\rho a)
$$

$$
kA\cos(ka) = -\rho A'\exp(-\rho a)
$$

d'où le résultat, avec  $\beta^2 = 2mV_0/\hbar^2$ .

#### 2.6

L'équation Eq. (3) admet une solution avec  $k = 0$ : pourquoi n'est elle pas acceptable? Tracer les fonctions au membre gauche et droite de l'Eq. (3). Montrer qu'elles admettent un point de croisement à  $k \neq 0$  seulement si  $\beta$  excède une valeur critique. Quelle condition en tire-t-on sur la valeur de  $V_0$ ? Quelle condition le puits de potentiel doit-il satisfaire pour qu'il existe un état lié?

Comme le membre droit de l'équation Eq. (3) diverge  $\hat{a} \mp \infty$  en  $k = \pm \beta$ , on a une solution pour  $k \neq 0$  seulement si  $\beta > \pi/(2a)$ , comme tan(ka) diverge  $\dot{a} - \infty$  pour ka =  $\pi/2^{+}$ . La condition sur  $V_0$  est  $V_0 > \pi^2 \hbar^2/(8ma^2)$ , ce qui implique qu'un état lié existe seulement pour un puits de potentiel suffisamment profond.

# 3 Passage entre classique et quantique: oscillations de Rabi, 3 Passage entre classique et quantique: oscillations de Rabi, interférometrie de Ramsey

Dans cet exercice, on va explorer explicitement la frontière entre monde classique et quantique dans un système assez particulier: un spin  $1/2$  couplé à un oscillateur harmonique. (Un tel système modélise d'une façon minimale le comportement d'un atome couplé au champ électromagnétique, mais cet aspect ne sera pas du tout important dans la suite).

## Apéritif: interférometrie de Ramsey "classique"

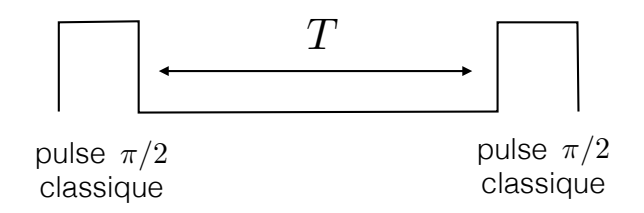

Ceci est un rappel de la m´ethode de Ramsey, qui consiste en l'application de deux pulses Ceci est un rappel de la m´ethode de Ramsey, qui consiste en l'application de deux pulses  $\pi/2$  dans un schéma de type RMN avec un évolution libre au milieu (voir schéma en Fig. 3).  $\overline{O}$ n considère un spin  $1/2$  en champ magnétique, avec Hamiltonien

$$
\hat{\mathcal{H}}_s = -\omega_0 \hat{S}^z \tag{4}
$$

Un pulse  $\pi/2$  "classique" (c'est à dire, engendré par une combinaison de champs magnétiques classiques) est représenté ici comme la transformation

$$
|\uparrow\rangle \rightarrow \frac{i|\uparrow\rangle - |\downarrow\rangle}{\sqrt{2}} \tag{5}
$$

$$
|\downarrow\rangle \rightarrow \frac{i|\uparrow\rangle + |\downarrow\rangle}{\sqrt{2}} \tag{6}
$$

Ici  $|\uparrow\rangle = |\uparrow_z\rangle$  et  $|\downarrow\rangle = |\downarrow_z\rangle$ .

## 3.1 3.1

La méthode de Ramsey consiste en

- 1. un pulse  $\pi/2$ ;
- 2. une évolution avec le Hamiltonien  $\hat{\mathcal{H}}_s$  pendant un temps  $T;$
- 3. un pulse  $\pi/2$ .

Si l'état initial est  $|\psi(0)\rangle = |\downarrow\rangle$ , montrer que l'état final prend la forme

$$
|\psi\rangle = \frac{e^{-i\omega_0 T/2}}{2} \left[ i \left( 1 + i e^{i\omega_0 T} \right) | \uparrow \rangle + \left( 1 - i e^{i\omega_0 T} \right) | \downarrow \rangle \right] \tag{7}
$$

Tracer la probabilité  $P(\uparrow)$ : elle montre des oscillations en fonction de  $T$  - dites franges de Ramsey. Ramsey.

Les états produits par la séquence de pulses  $\pi/2$  et évolution libre sont

$$
|\downarrow\rangle \rightarrow \frac{i|\uparrow\rangle + |\downarrow\rangle}{\sqrt{2}} \rightarrow \frac{e^{-i\omega_0 T/2}}{\sqrt{2}} [ie^{i\omega_0 T}|\uparrow\rangle + |\downarrow\rangle] \rightarrow \frac{e^{-i\omega_0 T/2}}{2} [i(1 + i e^{i\omega_0 T})|\uparrow\rangle + (1 - i e^{i\omega_0 T})|\downarrow\rangle].
$$

En outre  $P(\uparrow) = \frac{1}{2} [1 - \sin(\omega_0 T)].$ 

### Couplage entre spin et oscillateur harmonique  $(=$  champ quantique)

Maintenant on considère un spin  $1/2$  couplé à un oscillateur harmonique. L'état du système appartient donc à l'espace d'Hilbert conjoint  $H_s \otimes H_o$ , où  $H_s$  est l'espace d'Hilbert du spin 1/2, de dimension  $D = 2$ , engendré (par exemple) par les états  $|\uparrow\rangle$  et  $|\downarrow\rangle$ ; et  $H_o$  est l'espace d'Hilbert de l'oscillateur harmonique, de dimension  $D = \infty$ , engendré (par exemple) par les états propres  $|n\rangle$  avec  $n = 0, 1, 2, ..., \infty$ .

Un état générique de l'ensemble spin+oscillateur s'écrit donc comme

$$
|\psi\rangle = \sum_{\sigma = \uparrow, \downarrow} \sum_{n=0}^{\infty} c_{\sigma,n} | \sigma \rangle \otimes | n \rangle . \tag{8}
$$

Dans la suite, on abrègera le symbole  $|\sigma\rangle \otimes |n\rangle$  avec  $|\sigma\rangle |n\rangle$  par simplicité. En absence d'interaction entre spin et oscillateur, leur Hamiltonien a la forme

$$
\hat{\mathcal{H}}_0 = \hat{\mathcal{H}}_s + \hat{\mathcal{H}}_o = -\omega_0 \hat{S}^z + \hbar \omega (\hat{a}^\dagger \hat{a} + 1/2) \tag{9}
$$

où les opérateurs  $\hat{S}^z$  et  $\hat{a}^\dagger\hat{a}$  sont à lire comme  $\hat{S}^z\otimes \hat{\mathbb{I}}_o$  et  $\hat{\mathbb{I}}_s\otimes(\hat{a}^\dagger\hat{a}),$  où  $\hat{\mathbb{I}}_{o(s)}$  sont les identités sur les espaces d'Hilbert du spin (de l'oscillateur).

## 3.2

Ecrire les valeurs propres de  $\hat{\mathcal{H}}_0$  en fonction des deux nombres quantiques  $m_s = \pm 1/2$  et  $n = 0, 1, 2, \dots$  Sous quelle condition les niveaux d'énergie  $E(-1/2, n)$  et  $E(1/2, n+1)$  sontils dégénérés?

(On appellera cette condition  $r\acute{e}sonance$  entre spin et oscillateur).

Les niveaux d'énergie sont  $E(m_s, n) = -\hbar\omega_0 m_s + \hbar\omega(n + 1/2)$ ; on a que  $E(-1/2, n) =$  $E(1/2, n+1)$  quand  $\omega = \omega_0$ .

## 3.3

L'interaction entre spin et oscillateur a la forme

$$
\hat{\mathcal{H}}_{so} = -\frac{\Omega_0}{2} \left( \hat{S}^+ \hat{a}^\dagger + \hat{S}^- \hat{a} \right) \tag{10}
$$

Les deux termes du Hamiltonien d'interaction agissent comme suit:

$$
\hat{S}^+ \hat{a}^\dagger \mid \downarrow \rangle |n\rangle = \hbar \sqrt{n+1} \mid \uparrow \rangle |n+1\rangle
$$
  

$$
\hat{S}^- \hat{a} \mid \uparrow \rangle |n+1\rangle = \hbar \sqrt{n+1} \mid \downarrow \rangle |n\rangle
$$

Sous l'hypothèse  $\Omega_0 \ll \omega, \omega_0$  on peut traiter  $\hat{\mathcal{H}}_{so}$  comme perturbation.

Dans le cas de résonance (=niveaux dégénérés!), montrer que les états propres du système spin + oscillateur sont perturbés pour donner les nouveaux états propres

$$
|+,n\rangle = \frac{1}{\sqrt{2}} (|\downarrow\rangle|n\rangle + |\uparrow\rangle|n+1\rangle)
$$

$$
|-,n\rangle = \frac{1}{\sqrt{2}} (|\downarrow\rangle|n\rangle + |\uparrow\rangle|n+1\rangle)
$$

avec valeurs propres associées

$$
E_{+} = \epsilon_{n} - \frac{\hbar \Omega_{n}}{2}
$$

$$
E_-=\epsilon_n+\frac{\hbar\Omega_n}{2}
$$

respectivement. Ici  $\epsilon_n = \hbar \omega(n+1)$  et  $\Omega_n = \sqrt{n+1} \Omega_0$ .

Les résultats ci-dessus sortent de la diagonalisation de la matrice de  $\hat{\mathcal{H}}_s + \hat{\mathcal{H}}_o + \hat{\mathcal{H}}_{so}$  sur la base réduite d'états propres dégénérés  $|\downarrow\rangle|n\rangle$  et  $|\uparrow\rangle|n+1\rangle$ . Cette matrice a la forme

$$
\begin{pmatrix} \epsilon_n & -\hbar\Omega_n/2 \\ -\hbar\Omega_n/2 & \epsilon_n \end{pmatrix} .
$$

### 3.4

Considérons donc un état initial  $\psi(0)\rangle = |\downarrow\rangle|n\rangle$ . Montrer que l'état évolué avec le Hamiltonien  $\hat{\mathcal{H}} = \hat{\mathcal{H}}_s + \hat{\mathcal{H}}_o + \hat{\mathcal{H}}_{so}$  (où l'on traite le couplage spin-oscillateur en théorie de perturbation) prend la forme

$$
|\psi(t)\rangle = e^{-i\epsilon_n t/\hbar} \left[ \cos(\Omega_n t/2) \mid \downarrow \rangle |n\rangle + i \sin(\Omega_n t/2) \mid \uparrow \rangle |n+1\rangle \right].
$$

Justifier donc que, si l'état initial est

$$
|\psi(0)\rangle = |\downarrow\rangle \sum_{n} c_n |n\rangle
$$

l'état évolué prendra la forme

$$
|\psi(t)\rangle = \sum_{n} e^{-i\epsilon_n t/\hbar} c_n \left[ \cos(\Omega_n t/2) \left| \downarrow \right\rangle |n\rangle + i \sin(\Omega_n t/2) \left| \uparrow \right\rangle |n+1\rangle \right].
$$

Le premier résultat est obtenu en décomposant  $|\downarrow\rangle|n\rangle$  comme  $(1/\sqrt{2})(|+,n\rangle - |-,n\rangle)$ . Le deuxième sort de la simple superposition entre les évolutions d'états différents de type  $|\downarrow$  $\rangle|n\rangle.$ 

## Interférometrie de Ramsey: du champ quantique au champ classique

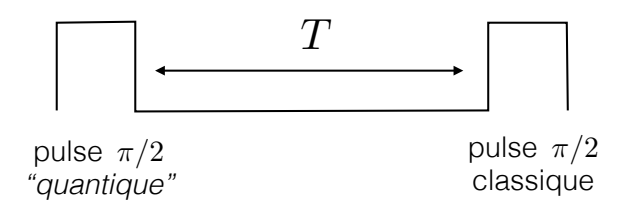

Dans cette section finale on s'intéressera à comment l'interaction entre spin et oscillateur réalise une version purement quantique du RMN, où le spin aussi bien que le "champ" sont des objets quantiques; et comme l'interaction avec un champ quantique peut altérer les franges d'interférence de Ramsey. La séquence d'opérations qu'on étudiera est schématisée en Fig. 3.4. en Fig. 3.4.

# 3.5 3.5

Avec le couplage entre spin et oscillateur on peut aussi opérer un pulse  $\pi/2$ . Ce pulse correspond à l'allumage de l'interaction spin-oscillateur pendant un temp  $t_{\pi/2}$  tel que  $P(\uparrow)$  $h, t_{\pi/2}$  = 1/2. Montrer que ceci correspond à la condition

$$
\sum_{n} |c_n|^2 \sin^2(\Omega_n t_{\pi/2}/2) = \frac{1}{2} .
$$

 $\sin^2$  est fortement piqué autour de la valeur  $\bar{n}$ , justifier que Si  $|c_n|^2$  est fortement piqué autour de la valeur  $\bar{n}$ , justifier que

$$
t_{\pi/2} \approx \frac{\pi}{2\Omega_{\bar{n}}} \ .
$$

 $La\ condition\ ci-dessus\ correspond\ \`a\ la\ probabilit{in}~marginale\ d'avoir\ l'état \vert\ \uparrow\rangle\ que\ soil$ La condition ci-dessus correspond à la produotité marginale à dooir i etat | | | quel que solid<br>l'état de l'oscillateur. Le deuxième résultat suit simplement si on ignore toute contribution etat de l'osculateur. Le deuxième res<br>qui celle de  $|c_-|^2 \approx 1$  dans la somme. sauf celle de  $|c_{\bar{n}}|^2 \approx 1$  dans la somme.

#### $\overline{a}$ 3.6

Au temps t⇡/<sup>2</sup> l'´etat du syst`eme prend la forme Au temps  $t_{\pi/2}$  l'état du système prend la forme

$$
\psi(t_{\pi/2}) = \frac{1}{\sqrt{2}} (|\downarrow\rangle|\alpha_{\downarrow}\rangle + |\uparrow\rangle|\alpha_{\uparrow}\rangle)
$$

o`u

$$
|\alpha_{\downarrow}\rangle = \sqrt{2} \sum_{n} c_n e^{-i\epsilon_n t/\hbar} \cos(\Omega_n t_{\pi/2}/2) |n\rangle
$$

$$
|\alpha_{\uparrow}\rangle = i\sqrt{2} \sum_{n} c_n e^{-i\epsilon_n t/\hbar} \sin(\Omega_n t_{\pi/2}/2) |n+1\rangle
$$

Au temps  $t_{\pi/2}$  l'interaction entre spin et oscillateur est éteinte, et on imagine que le système évolue uniquement sous l'effet du Hamiltonien de spin  $\hat{\mathcal{H}}_s = -\omega_0 \hat{S}^z$ . Montrer qu'au temps  $t_{\pi/2} + T$  l'état du système prend la forme:

$$
|\psi(t_{\pi/2} + T)\rangle = \frac{e^{-i\omega_0 T/2}}{\sqrt{2}} (|\downarrow\rangle|\alpha_\downarrow\rangle + e^{i\omega_0 T}|\uparrow\rangle|\alpha_\uparrow\rangle)
$$

Ceci r´esulte simplement de l'´evolution pilot´ee par <sup>H</sup>ˆs. Ceci résulte simplement de l'évolution pilotée par  $\hat{\mathcal{H}}_s$ . 3.7

Au temps  $t_{\pi/2}+T$  on effectue un pulse  $\pi/2$  "classique", comme décrit aux Eqs. (6). Montrer que suite à ce pulse

$$
|\psi\rangle = \frac{e^{-i\omega_0 T/2}}{2} \left[ i \mid \uparrow \rangle \left( |\alpha_\downarrow\rangle + e^{i\omega_0 T} |\alpha_\uparrow\rangle \right) + |\downarrow\rangle \left( |\alpha_\downarrow\rangle - e^{i\omega_0 T} |\alpha_\uparrow\rangle \right) \right]
$$
(11)

Montrer aussi que  $P(\uparrow)$  contient un terme oscillant de franges de Ramsey dont l'amplitude est proportionnelle à  $C = |\langle \alpha_{\uparrow} | \alpha_{\downarrow} \rangle|$ .

Le premier résultat est la simple conséquence de la transformation linéaire associée au pulse  $\pi/2$  classique. La probabilité  $P(\uparrow)$  prend la forme

$$
P(\uparrow) = \frac{1}{2} \left[ 1 + C \cos(\omega_0 T + \theta) \right]
$$

*où*  $\theta = \arg(\langle \alpha_{\uparrow} | \alpha_{\downarrow} \rangle).$ 

#### 3.8

Considérons maintenant un état initial tel que  $c_{\bar{n}} = 1$ ,  $c_{n \neq \bar{n}} = 0$  (état "fortement nonclassique" de l'oscillateur harmonique). Montrer que dans ce cas les franges de Ramsey disparaissent.

Dans ce cas on a que  $|\alpha_1\rangle \sim |\bar{n}\rangle$  et  $|\alpha_1\rangle \sim |\bar{n}+1\rangle$ . Donc  $C = 0$ .

### 3.9

Considérons finalement que l'état initial de l'oscillateur harmonique est un état cohérent (état "classique" de l'oscillateur):

$$
c_n = e^{-|\alpha|^2/2} \frac{\alpha^n}{\sqrt{n!}} \qquad \alpha \in \mathbb{C}
$$

On admettra que

$$
|\alpha_{\downarrow}\rangle \approx \sqrt{2} e^{-i\omega_0 t_{\pi/2}} \cos(\Omega_{\bar{n}} t_{\pi/2}/2) |\alpha e^{-i\omega_0 t_{\pi/2}}\rangle
$$
  

$$
|\alpha_{\uparrow}\rangle \approx i\sqrt{2} e^{-i\omega_0 t_{\pi/2}} \sin(\Omega_{\bar{n}} t_{\pi/2}/2) |\alpha e^{-i\omega_0 t_{\pi/2}}\rangle
$$

où  $\bar{n} = |\alpha|^2$ , et  $|\alpha e^{-i\omega_0 t_{\pi/2}}\rangle$  est un état cohérent avec  $\alpha e^{-i\omega_0 t_{\pi/2}}$  comme paramètre. Montrer que alors  $C \approx 1$ , et on recupère pleinement les franges de Ramsey.

En prénant  $\cos(\Omega_{\bar{n}}t_{\pi/2}/2) \approx \sin(\Omega_{\bar{n}}t_{\pi/2}/2) \approx 1/\sqrt{2}$ , et en exploitant la normalisation des  $\acute{e}t$ ats cohérents, on obtient le résultat cherché.

### 3.10 Question bonus

La Fig. 1 montre les franges de Ramsey mesurées pour différentes valeurs de  $N = \langle \hat{n} \rangle$  dans l'état initial de l'oscillateur harmonique - réalisé dans l'expérience en utilisant un mode du champ electromagnétique d'une cavité, tandis que le spin  $1/2$  est réalisé par deux niveaux d'un atome de Rubidium. Le cas  $N \gg 1$  est réalisé avec des états cohérents comme états initiaux. Expliquer ces résultats à la lumière de la discussion précédente.

Le cas N = 0 a un nombre bien defini de quanta d'excitations de l'oscillateur, et donc réalise un état fortement quantique pour lequel les frange de Ramsey disparaissent. Par contre pour N croissant l'incertitude sur le nombre de quanta est de plus en plus grande –

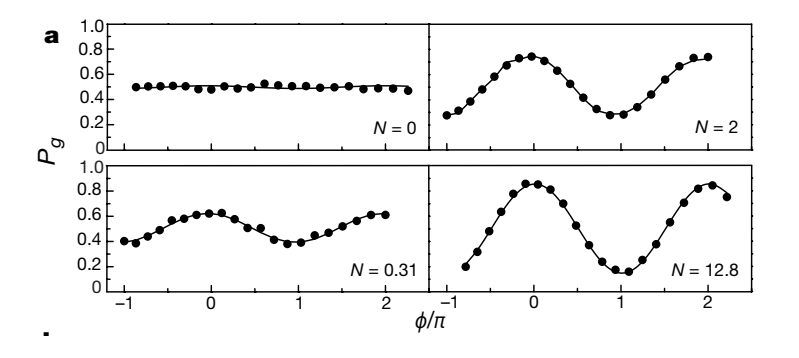

de l'oscillateur harmonique - dans ce cas un mode du champ e.m. d'une cavité - comme mesurées dans l'expérience de P. Bertet et al., Nature 411, 166 (2001). Figure 1: Franges de Ramsey pour différentes valeurs moyennes  $N = \langle \hat{n} \rangle$  dans l'état initial

 $m\hat{e}me$  pour le cas  $N=2$  – ce qui permet aux franges de reapparaitre. Le cas  $N=12.8$  est réalisé par un état très proche d'un état cohérent, comme la visibilité des franges est presque  $100\%.$  $\frac{I}{t}$